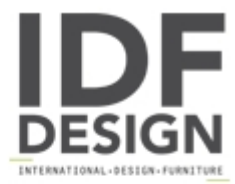

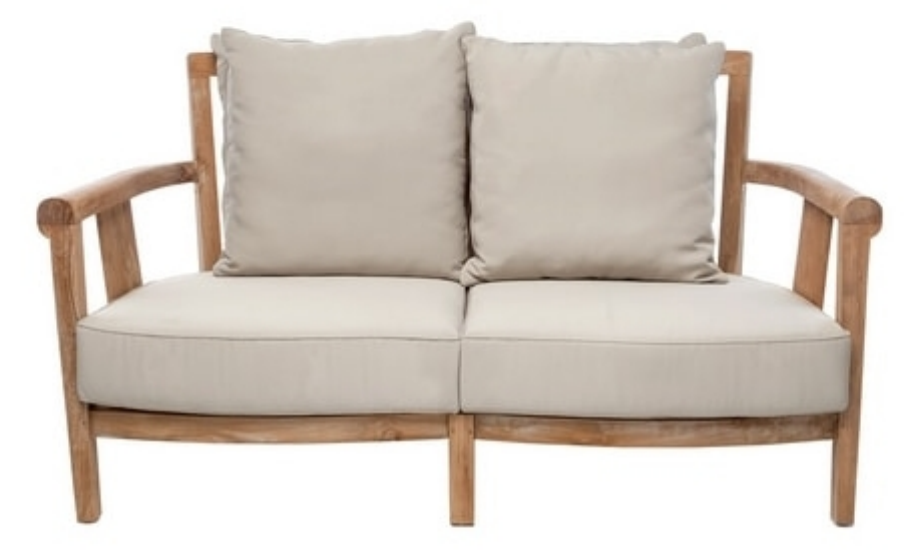

## Saint Laurent 0234

Saint Laurent collection is distinguished for style, comfort and design. Saint laurent products were designed for the most prestigious garden and yacht. Produced with the best teak wood, well knowen for marine use and shipyards preferred wood.

Produced by

Il Giardino di Legno Corso Matteotti 2 10121 Torino (Torino) Italy

Phone: +39 011 19502429 Fax: +39 011 19502430 E-mail: info@ilgiardinodilegno.it Website: http://www.ilgiardinodilegno.it

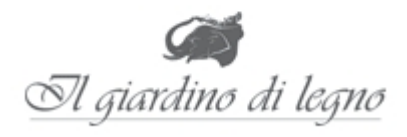